## Idaho State Bar / Idaho Law Foundation

## Webcast and On-Demand CLE Access Instructions

Thank you for your support of the Idaho State Bar and the Idaho Law Foundation by attending and/or purchasing our online CLE content. This document will give you detailed instructions including screenshots to help you access our online Fast CLE system that is operated by Freestone.

The Fast CLE website where you log into your account is accessible from the ISB website at <u>www.isb.idaho.gov</u>.

#### You will first need to login to your Fast CLE Account.

To access it follow these instructions.

From the front page of the ISB website - Click on CLE Programming

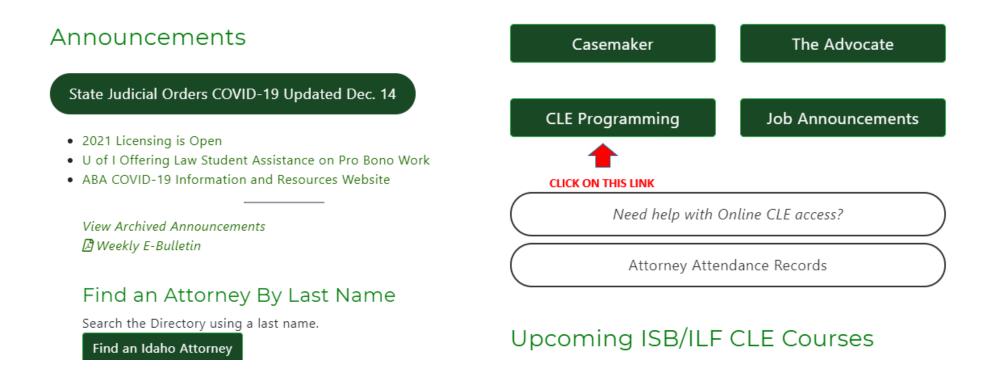

# **CLE** Programming

#### LIVE WEBCASTS AND LIVE TELECONFERENCES QUALIFY FOR LIVE CLE CREDIT!

You do not have to attend an event in-person to receive LIVE CLE credit. Search for live courses and look for notices such as "LIVE EVENT" "Live Webcast", "Live Teleconference" or "Live Audiocast."

ABA COVID-19 CLE Collection

The ABA is offering a variety of CLE webinars and on-demand products that specifically address some of your questions on the effects of the coronavirus (COVID-19) outbreak. Registration fees vary by program and ABA membership.

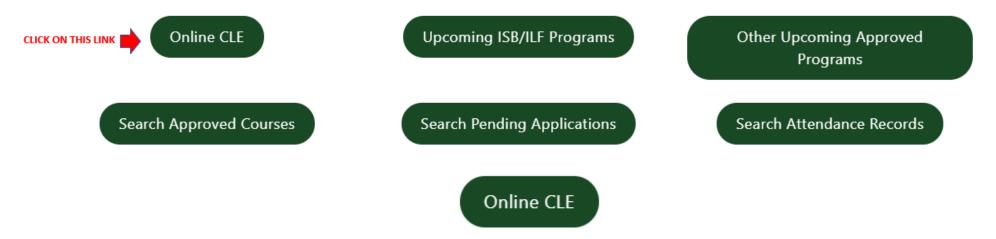

## This is the FAST CLE launch page - We recommend that you simply bookmark this page on your browser so that it is easily accessible for you and you can skip all of the previous steps in the future.

You can directly access this page via this LINK.

### Login to Your Account

To purchase live webcast or on-demand programs or to access programs that you have already purchased you will need to access your account.

| Online Learning     | Welcome!                                                                                                    | View a demo               |
|---------------------|----------------------------------------------------------------------------------------------------|---------------------------|
| Online Events Home  | The Idaho State Bar and Idaho Law Foundation, Inc. is excited to offer over 150 online, on-demand (self-study) programs to                                                                                                    | of an online<br>streaming |
| Search              | assist you in meeting your MCLE reporting requirements. With 24/7 availability, you can easily view programs whenever and                                                                                                    | program now.              |
| FAQs                | wherever it is convenient.                                                                                                    |                           |
| Support             | Please remember the following when utilizing the ISB/ILF online, on-demand (self-study) programs:                                                                                                    |                           |
| Login CLICK ON THIS | <ul> <li>All online, on-demand (self-study) programs are considered "self-study" (of the minimum thirty (30) credit hours necessary for<br/>reporting every three years, only 15 may be claimed as self study).</li> </ul>       |                           |
|                     | <ul> <li>Credit will not be given for previously-viewed programs, regardless of whether the program was viewed in the current or prior<br/>reporting period.</li> </ul>                                                          |                           |
|                     | • Once purchased, you will have ninety (90) days to view the program. No extensions will be granted.                                                                                                    |                           |
|                     | <ul> <li>Registration of multiple viewers or attendees with one registration entry is not allowed. If you are registering multiple people for a program please create an account and register each person separately.</li> </ul> |                           |

 Your on-demand streaming account only lists submitted credit for courses purchased through FastCLE. Full ISB attendance credits are listed through our Online Attendance Records Search. If you need to set up a new account or want to check to see if you have an existing account enter your email address under **CREATE ACCOUNT**.

If you have an existing account, enter your email address and password under **EXISTING ACCOUNT LOGIN**.

If you received an email notification telling you that your webcast will begin soon, you have an existing account.

| Online Events Home | WELCOME                                              |                                                                                                    |
|--------------------|------------------------------------------------------|----------------------------------------------------------------------------------------------------|
| Search             | To continue, please log in to FastCLE.com.           |                                                                                                    |
| FAQs               | EXISTING ACCOUNT LOGIN                               | CREATE ACCOUNT                                                                                                    |
| Support            | Email Address                                        | Email Address                                                                                                    |
| Login              | tbaker@isb.idaho.gov                                 |                                                                                                    |
| Register           | Password                                             | This email address will be used as your unique identifier so you<br>must enter a valid address. Enter the address you commonly |
|                    |                                                      | use for business purposes.                                                                                                    |
|                    | I don't know my password »<br>Remember Me LOGIN HERE |                                                                                                    |
|                    | Log In                                               | Find/Create Account                                                                                                    |
|                    |                                                      |                                                                                                    |
|                    | Customer Support                                     |                                                                                                    |
|                    | Need help?                                           |                                                                                                    |

Click Here to contact our customer support team or call us at 1-866-702-3278.

You will need to get to your Account Profile which can be found in the page navigation on the left of the page in the green box. Once you are logged in go to the Streaming Classroom to get to the events that you are currently registered for. This included live courses or on-demand. If the course does not show up in your account, you are not registered for it.

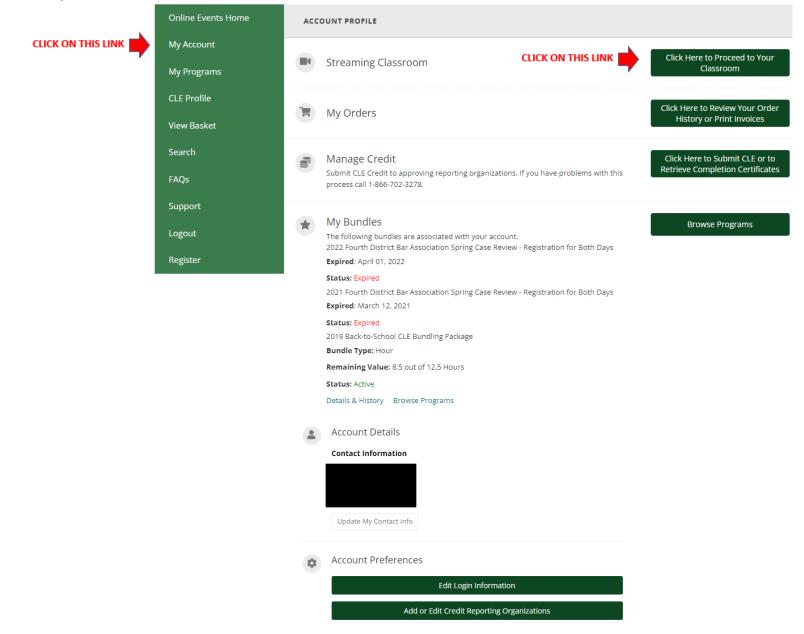

To begin watching your course, simply click on the title of the course you want to watch.

o

Si La

| line Events Home | WELCOME TO YOUR ISB CLASSROOM!                                                                  |                                                                                                    |
|------------------|-------------------------------------------------------------------------------------------------|----------------------------------------------------------------------------------------------------|
| Account          |                                                                                                 |                                                                                                    |
| y Programs       | You have successfully completed your registration for the following online content through Fast | CLE.com.                                                                                                    |
| E Profile        |                                                                                                 |                                                                                                    |
| w Basket         | CLASSROOM SEARCH                                                                                |                                                                                                    |
| arch             | Search:                                                                                         |                                                                                                    |
| Qs               | Search the classroom                                                                            | Q                                                                                                    |
| ррога            | Type your keywords into the box above to search                                                 |                                                                                                    |
| gout             |                                                                                                 |                                                                                                    |
| gister           | UPCOMING LIVE PROGRAMS                                                                          |                                                                                                    |
|                  |                                                                                                 |                                                                                                    |
|                  | LIVE EVENT: 2024 Ethics Update Part 2 (Live Audio Streaming)                                    | February 08, 2024 11:00 AM Mountain<br>1:00 PM Centern, 12:00 PM Central, 10:00 AM Pacific<br>Broadcasts Today! |
|                  | LIVE EVENT: Professionalism for the Ethical Lawver (Live Audio                                  | Exherenze 12, 2024 11-00 AM Maximizin<br>cfic                                                                   |
|                  | CLICK ON THE COURSE YOU WANT TO WA                                                              | ATCH                                                                                                    |
|                  | LIVE EVENT: Lawyer Ethics in a Digital World (Live Audio Stream)                                | Hebruary 20, 2021 11:00 AM Mountain<br>1:00 PM Eastern, 12:00 PM Central, 10:00 AM Pacific                      |

#### N-DEMAND PROGRAMS

| An Idiosyncratic, Incomplete, and Completely Biased History of the Idaho<br>Federal District Court - FREE CLE           | Expires: 70 days |
|----------------------------------------------------------------------------------------------------|------------------|
| 1 Download Available                                                                                                    | Status: New      |
| What Should Be Local and What Should be National in American Judicial<br>Review - 2023 Bellwood Memorial Lecture Series | Expires: 70 days |
| eview - 2023 Bellwood Memorial Lecture Series                                                                           | Status: New      |

#### PREVIOUS LIVE PROGRAMS LIVE EVENT: 2024 Ethics Update Part 1 (Live Audio Stream) February 07, 2024 11:00 AM Mountain 1:00 FM Eastern, 12:00 FM General, 10:00 AM Easter LIVE EVENT: How Ethics Rules Apply to Lawyers Outside of Law Practice (Live Audio Stream) February 05, 2024 11:00 AM Mountain 1:00 FM Eastern, 12:00 FM Central, 10:00 AM Easter LIVE EVENT: How Ethics of Representing Two Parties in a Transaction (Live Audio Streaming) January 26, 2024 11:00 AM Mountain 1:00 FM Eastern, 12:00 FM Central, 10:00 AM Easter

| Online Events Home | WELCOME TO YOUR ISB CLASSROOM!                                                                                       |                                                   |
|--------------------|----------------------------------------------------------------------------------------------------|---------------------------------------------------|
| My Account         |                                                                                                    |                                                   |
| My Programs        | Event Information                                                                                                    |                                                   |
| CLE Profile        | Presented by: Idaho State Bar                                                                                        |                                                   |
| View Basket        | Title: LIVE EVENT: 2024 Ethics Update Part 2 (Live Audio Streaming) Date & Time: February 08, 2024 11:00 AM Mountain |                                                   |
| Search             | 1:00 PM Eastern, 12:00 PM Central, 10:00 AM Pacific                                                                  |                                                   |
| FAQs               | Expected Duration: 1 hour                                                                                            |                                                   |
| Support            | S Join Now                                                                                                    |                                                   |
| Logout             | To launch the live event, click the button below.                                                                    |                                                   |
| Register           | To fash and the event, click the bactor below.                                                                       |                                                   |
|                    | Launch Live Webcast!                                                                                                 | This is where there will<br>be a button to launch |
|                    | This is an audio-only event. Browser access to your microphone is required to hear the content of the event.         | the webcast if it is<br>currently streaming or    |
|                    | We recommend testing your system prior to joining the event to ensure you can successfully attend the program        | will be streaming in the                          |
|                    | Tast your system                                                                                                    | next hour.                                        |
|                    | Test your system                                                                                                    | next hour.                                        |
|                    | Test your system                                                                                                    | next hour.                                        |
|                    |                                                                                                    |                                                   |
|                    | Materials                                                                                                    |                                                   |

#### ₩ What Will I Need To Attend?

The Freestone® Viewer is completely web-based and uses HTML5 and WebRTC for the audio and video components of a live event.

The Freestone® Viewer is completely web-based and uses HTML5 and WebRTC for the audio and video components of a live event.

The technology used for audio-only events requires your browser to have access to your microphone to broadcast the event audio. When prompted by your browser, **you must allow access to your microphone**. Please note: As an event attendee, your microphone will not be live to anyone, unless applicable to the event.

In order to use the Freestone® Viewer, we recommend:

- The most recent version of Google Chrome, Firefox, Safari, or Microsoft Edge.
- · A broadband network connection with a minimum download speed of 10 mbps.
- · The most recent version of your computer's operating system.
- · A device with a built-in or external speaker.
- · A device with a built-in or external microphone.

Your event may provide a dial-in option. However, we recommend listening to the audio of this event via your device's speakers.

For the best streaming experience, close all other tabs, browsers, windows, or programs. Use an ethernet cord instead of WiFi whenever possible.

To ensure your computer meets the system requirements, please click the link below to visit our System Check Page.

#### Test your system

#### Having Trouble? We're Here To Help!

If you are having difficulties attending the live event, contact Freestone<sup>®</sup> Support by using the Chat button at the bottom right or calling at 1-866-702-3278.

Click here to review Frequently Asked Questions

It is easiest to go to the ISB calendar to register instead of searching the online learning page in FastCLE.

## Find an Attorney By Last Name

Search the Directory using a last name.

Find an Idaho Attorney

## Get a Referral to an Idaho Attorney

The Lawyer Referral Service helps you find a regular priced Attorney based on your area of need and location.

Lawyer Referral Service

## Can't Afford an Attorney?

Check to see if you qualify for an attorney through the Idaho Volunteer Lawyers Program. *Subject to case type specifications and financial eligibility.* 

Idaho Volunteer Lawyers Program

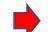

## Upcoming ISB/ILF CLE Courses

Free CLE's Offered for Live & Self-Study Credit

- Domestic Violence, Civil Protection Orders, NCOs & Trauma Informed Lawyering Ethics CLE on February 9, 2024 12:00 pm
- Professionalism for the Ethical Lawyer (Live Audio Stream) on February 13, 2024 11:00 am
- Cuban Law and Legal Reforms in a New Period of US-Cuba Relations – Havana, Cuba on February 15, 2024
- Lawyer Ethics in a Digital World (Live Audio Stream) on February 20, 2024 11:00 am
- Minor Guardianships CLE and Pro Bono Open House on February 22, 2024 2:00 pm
- Smartphones, Tablets, and Other Devices in the Workplace (Live Audio Stream) on February 27, 2024 11:00 am

More ISB/ILF Upcoming Programs

View All Events

You can search for courses once you are logged into your Fast CLE account.

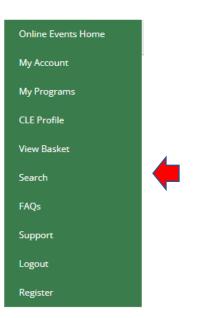

This is what the interface to Freestone looks like to register. There are sometimes options to attend in person or webcast. Please make sure that you register for the way you would like to participate. If a CLE is sponsored by a section, there are usually options for section members at a lower cost to be aware of.

| Online Events Home | LIVE EVENT: PROFESSIONAL AND ETHICAL CONSIDERATIONS OF USING AI IN YOUR LAW WEBCAST))                                                                                                    | V PRACTICE (IN-PERSON &                                                      |
|--------------------|----------------------------------------------------------------------------------------------------|------------------------------------------------------------------------------|
| My Account         | *Registration of multiple viewers or attendees with one registration entry is not allowed. If you are<br>registering multiple people for a program please create an account and register each person separately.                                                                                                    | Bundle                                                                       |
| My Programs        | Overview Speakers 📾 Credit                                                                                                    | You do not have any ISB Bundles that allow access to this program.           |
| CLE Profile        | Professional and Ethical Considerations of Using Al in Your Law Practice<br>Sponsored by the Idaho State Bar Professionalism and Ethics Section                                                                                                    | My Account                                                                   |
| View Basket        | Tuesday, March 5, 2024<br>9:00 a.m 12:00 p.m. (MT)<br>University of Idaho College of Law – Boise                                                                                                    | Products                                                                     |
| Search             | 501 W. Front St., Room 221 / Live Webcast<br>2.5 Ethics credits (pending)                                                                                                    | Attend In-Person: General Registration Price:\$75.00                         |
| FAQs               | Cost:<br>\$75 – General Registration<br>\$50 – Members of the Professionalism and Ethics Section                                                                                                    | Add to Basket                                                                |
| Support            | No Cost – Law Students<br>Take Advantage of Membership Benefits Now: Join the Professionalism and Ethics Section for only                                                                                                    | Attend In-Person: Professionalism &<br>Ethics Section Member<br>Price:S50.00 |
| Logout             | \$40. Membership benefits include free CLEs and members-only pricing for our annual CLEs and our<br>popular Ethical Happy Hours.                                                                                                    | Add to Basket                                                                |
| Register           | Join the Idaho State Bar Professionalism and Ethics Section for a discussion of ethical implications for<br>attorneys when considering the use of artificial intelligence or Al in their practice. The CLE will<br>consist of two different panels with academics and practitioners who are on the cutting edge of this<br>exciting, yet challenging update in technology. | Attend In-Person: Law Students<br>Price:\$0.00<br>Add to Basket              |
|                    | The CLE will conclude with lunch and the presentation of the 2023 Richard C. Fields Civility Award.                                                                                                    | Live Webcast: General Registration<br>Price:S75.00                           |
|                    | Live Webcast Information                                                                                                    | Add to Basket                                                                |
|                    | Start Time: March 05, 2024 9:00 AM Mountain<br>11:00 AM Eastern, 10:00 AM Central, 8:00 AM Pacific<br>Add to Calendar:<br>Estimated Length: 3 hours                                                                                                    | Live Webcast: Professionalism & Ethics<br>Section Member<br>Price:\$50.00    |
|                    | Registration Time Remaining: 25 days, 20 hours                                                                                                    | Add to Basket                                                                |

If you have selected an **Audio Stream**, this is what the screen will look similar to this when the streaming begins. There is a spot to ask questions and a spot to download materials. If there are announcements from ISB that need to be made to those online, they will also appear on this page. The streaming window can be expanded to full screen.

| Idaho State Bar                                    | QUESTIONS CAN BE ASKED VIA THIS<br>Q&A TAB                         |             | freestone*                                               |
|----------------------------------------------------|--------------------------------------------------------------------|-------------|----------------------------------------------------------|
| Stream                                             | Materials Q&A Help                                                 |             |                                                          |
|                                                    | Name                                                               | Description | Download                                                 |
|                                                    | Trust to Trust Transfers Outline 12-16-19.pdf (PDF)                |             | Download                                                 |
| Streaming Video Will Appear Here When<br>Available | Putting Life Back into Stale Irrevocable Trusts 12-16-19.pdf (PDF) |             | Download                                                 |
| Available                                          |                                                                    | DOWNLO      | K ON THIS LINK TO<br>DAD MATERIALS IF NOT<br>DONE BEFORE |
| Intro Announcements                                | ANNOUNCMENTS FROM US, IF ANY,                                      |             |                                                          |
| There are no announcements to show.                | WILL APPEAR HERE                                                   |             |                                                          |
| 💬 Need Help?                                       |                                                                    |             |                                                          |

#### You will receive an Initial Email Upon Ordering Course:

#### ISB Order #12346046 from Peach New Media

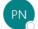

Peach New Media <support@peachnewmedia.com> To ) Teresa Baker; © Teresa Baker

(i) If there are problems with how this message is displayed, click here to view it in a web browser.

Order Number: 12346046 Teresa Baker teresaabakeridaho@gmail.com

Thank you for registering for this program from Abila Freestone and Idaho State Bar (ISB).

Your order includes a live online event. You will receive an additional email with event details.

If you purchased a program for continuing education credit, you must view or listen to the program and then follow the instructions included to submit your credit. Visit <u>http://isb.fastcle.com</u> to submit credit when you complete the program. If you have questions, please contact us at <u>http://isb.fastcle.com/store/misc/support.php</u>.

| Course / Chapter                                                                                                    | Product      | Qty  | Price  |
|----------------------------------------------------------------------------------------------------|--------------|------|--------|
| LIVE EVENT 2020 The Changing Face of Environmental and Water Law (Boise/Webcast) / LIVE EVENT 2020 The Changing Face of Environmental and Water Law (Boise/Webcast): Full Seminar | Live Webcast | 1    | \$0.00 |
| Subtotal                                                                                                    |              |      | \$0.00 |
| Тах                                                                                                    |              |      | \$0.00 |
| Shipping                                                                                                    |              | Free | \$0.00 |
| Total                                                                                                    |              |      | \$0.00 |
|                                                                                                    |              |      |        |

Thank you for your order!

This site is powered by MyFreestone™ and operated by Peach New Media.

← Reply ≪ Reply All → Forward .... Tue 1/28/20 8:40 AM Example of notification email sent 3 times before the course begins. Notice is sent 7 days prior, 24 hours prior and 1 hour prior to the start time.

ISB Live Webcast Login Information for Thursday, January 30th, 2020 at 9:00 AM Mountain Time

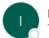

ISB <freestonelearnersupport@communitybrands.com>

ID: HIG OTHER DITE Thank you for registering for the ISB Live Webcast, "LIVE EVENT 2020 The Changing Face of Environmental and Water Law (Boise/Webcast)." This Live Webcast is scheduled for Thursday, January 30th, 2020 at 9:00 AM Mountain Time with an estimated duration of 450 minutes. Preparing for the Conference Prior to the event we advise you to login to your account to browse the launch page for course materials. We recommend listening to this presentation over your computer speakers. Please note on some browsers you need to "allow" your microphone. If connecting through an iPad or iPhone, we recommend you use Safari. Attending the Conference Follow these steps: Open an internet browser and go to this webpage: <u>http://isb.fastcle.com/LiveWebcast</u>. 2. Enter your email address and the password you used at registration. (If you did not create your own password, use the password impact.) 3. Click on the title LIVE EVENT 2020 The Changing Face of Environmental and Water Law (Boise/Webcast). The next page will have the dial in number and any course materials once they are available. Receiving your Certificate of Attendance after the Teleconference A Certificate of Attendance will be sent to you from the Idaho State Bar/Idaho Law Foundation within two weeks of the teleconference. If you have any questions, you may contact the ISB/ILF Member Services at (208) 334-4500. We look forward to seeing you online!